## Multilib for Brother Printer i386 RPMs

These RPM files seem to contain only one 32-bit binary file; **brcupsconfpt1** is the name. Source is available for this, and a simple "make" command in the proper directory built a 64-bit binary.

I'm going to try substituting my 64-bit binary in the rpm2tgz I created.

But, I'm still not happy. The cupswrapper script Brother provided is very ugly. I'm not sure I will install it as is. I will update this with my results.

From:

https://docs.slackware.com/ - SlackDocs

Permanent link:

 $https://docs.slackware.com/talk:howtos:hardware:brother\_printer\_installation and the control of the control of the control o$ 

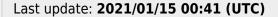

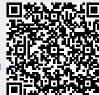